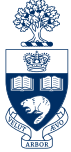

## Using Sparse Matrix and Solver Routines from Intel MKL SciNet User Group Meeting, March 2013

Deepak Chandan

Department of Physics, University of Toronto

<span id="page-0-0"></span>March 13, 2013

Deepak Chandan (Physics, Toronto) [Intel MKL Sparse](#page-58-0) March 13, 2013 1/30

### **Outline**

### 1 [Introduction](#page-1-0)

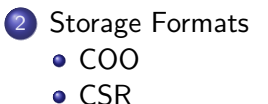

o [CSC](#page-30-0)

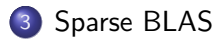

### 4 [Sparse Solvers](#page-43-0)

### <span id="page-1-0"></span>5 [SCXX Library](#page-55-0)

### What are Sparse Matrices

#### Definition

<span id="page-2-0"></span>A matrix populated primarily by zeros.

### What are Sparse Matrices

#### Definition

A matrix populated primarily by zeros.

### **Examples**

<span id="page-3-0"></span>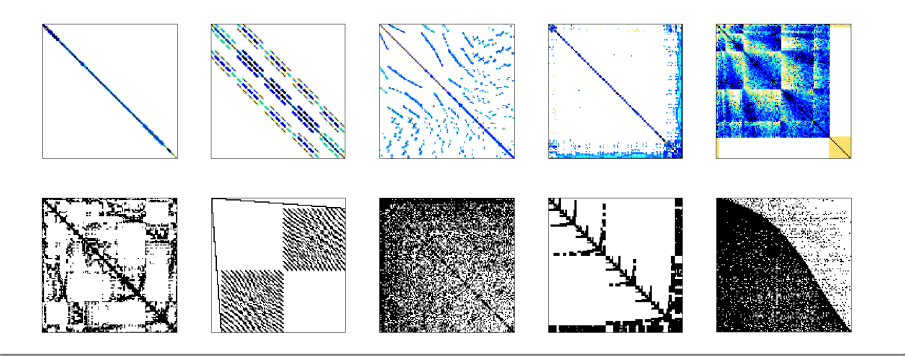

### **Outline**

### 1 [Introduction](#page-1-0)

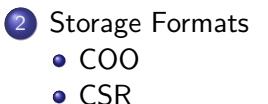

o [CSC](#page-30-0)

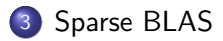

### 4 [Sparse Solvers](#page-43-0)

### <span id="page-4-0"></span>5 [SCXX Library](#page-55-0)

### Storage Formats

#### Reference

- The material in this section is taken from Intel MKL, Appendix A.
- <span id="page-5-0"></span>To aid you in future reference of the manual I have used the manual's naming scheme and variable names.

Let's begin with an example sparse matrix

<span id="page-6-0"></span>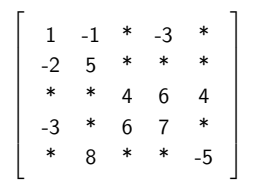

Let's begin with an example sparse matrix

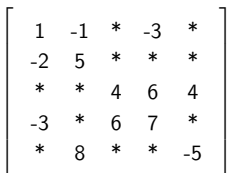

- Represent only non-zero values by their coordinate indices
- <span id="page-7-0"></span>• Three vector representation

Let's begin with an example sparse matrix

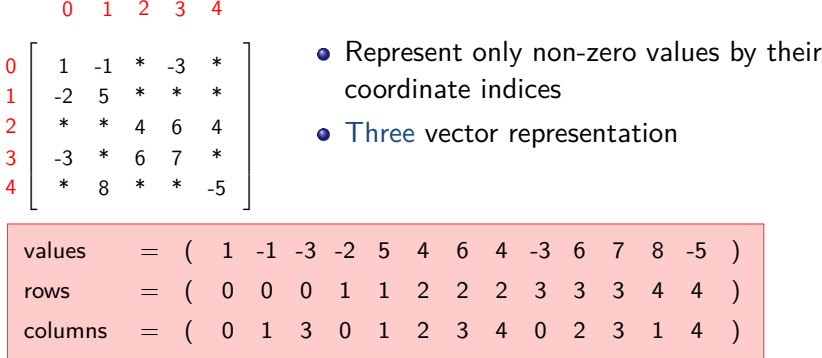

<span id="page-8-0"></span>Note: I have used 0-based indices; can also use 1-based indices

- Although COO improvement over dense matrices, can do better in terms of storage.
- <span id="page-9-0"></span>• There are duplicate values for the indices.

- Although COO improvement over dense matrices, can do better in terms of storage.
- There are duplicate values for the indices.

Duplicate rows

<span id="page-10-0"></span>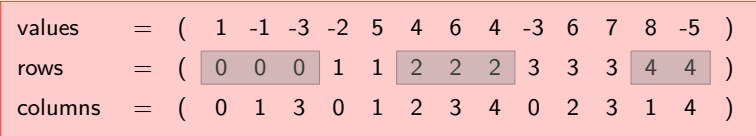

- Although COO improvement over dense matrices, can do better in terms of storage.
- There are duplicate values for the indices.

```
Duplicate rows
```
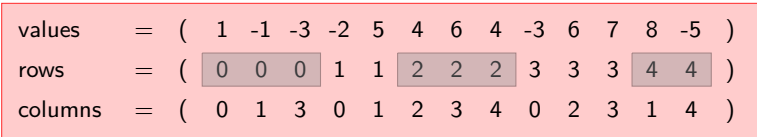

Duplicate columns

<span id="page-11-0"></span>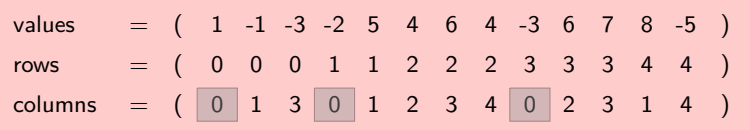

As the name suggests, the rows are stored in compressed form.

- Stores only non-zero values
- Matrix indexing can be zero (C style) or one (Fortran style) based.
- Available in three or four vector formats. In Intel MKL
	- Four vector format is also called NIST Blas format
	- Three vector format is called CSR3

<span id="page-12-0"></span>Let's see the difference between the two formats.

<span id="page-13-0"></span>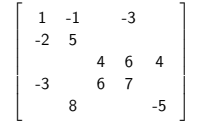

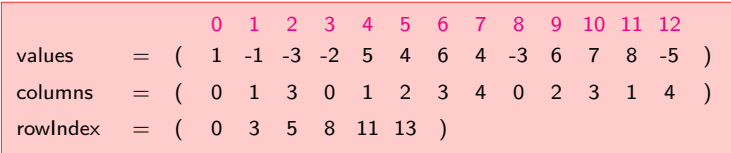

<span id="page-14-0"></span>L  $\mathbb{L}$  $\mathbb{L}$  $\mathbb{L}$  $\mathbb{L}$  $\mathbb{R}$  $\mathbb{L}$  $\mathbf{L}$  $\mathbb{L}$ 

# Compressed Sparse Row (CSR)

$$
\begin{bmatrix}\n1 & -1 & -3 \\
-2 & 5 & \\
4 & 6 & 4 \\
-3 & 6 & 7 \\
8 & -5 & \n\end{bmatrix}
$$

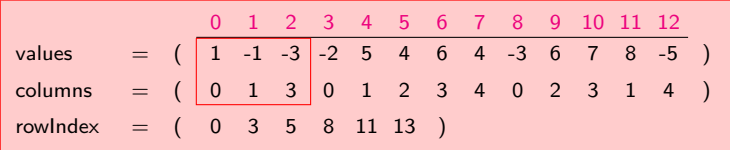

<span id="page-15-0"></span>L  $\mathbb{L}$  $\mathbb{L}$  $\mathbb{L}$  $\mathbb{L}$  $\mathbb{R}$  $\mathbb{L}$  $\mathbf{L}$  $\mathbb{L}$ 

# Compressed Sparse Row (CSR)

$$
\begin{bmatrix}\n1 & -1 & -3 \\
-2 & 5 \\
4 & 6 & 4 \\
-3 & 6 & 7 \\
8 & -5\n\end{bmatrix}
$$

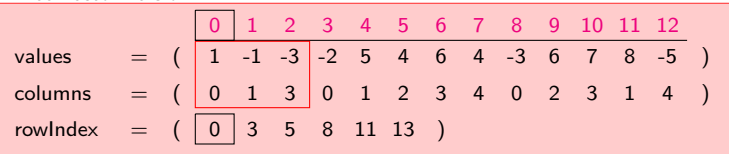

<span id="page-16-0"></span>
$$
\begin{bmatrix} 1 & -1 & -3 \ \hline -2 & 5 & 4 & 6 & 4 \ \hline 3 & 6 & 7 & 5 \ 8 & 2 & -5 & 6 \end{bmatrix}
$$

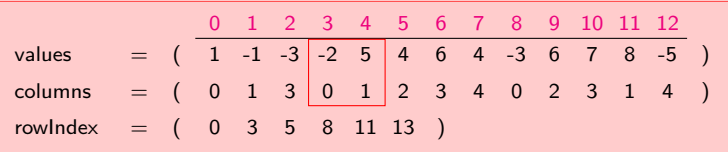

<span id="page-17-0"></span>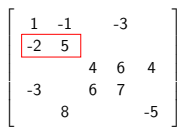

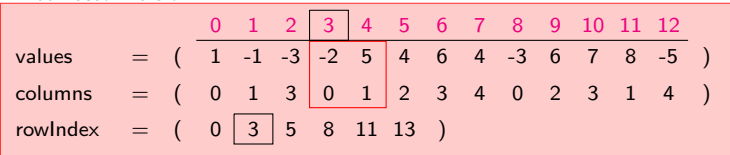

<span id="page-18-0"></span>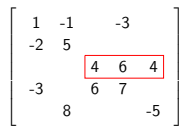

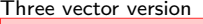

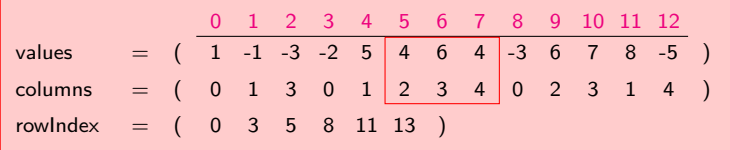

<span id="page-19-0"></span>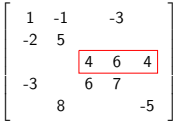

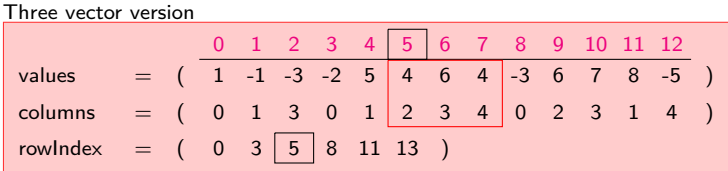

<span id="page-20-0"></span>
$$
\left[\begin{array}{rrr} 1 & -1 & -3 \\ -2 & 5 & & \\ 4 & 6 & 4 \\ \hline -3 & 6 & 7 \\ 8 & & & \\ \end{array}\right]
$$

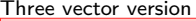

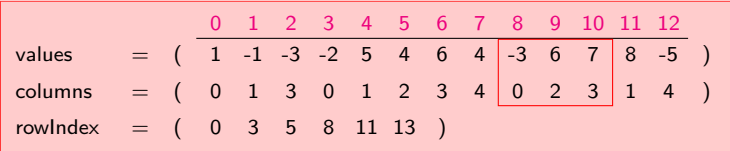

<span id="page-21-0"></span>
$$
\left[\begin{array}{rrr} 1 & -1 & -3 \\ -2 & 5 & & \\ 4 & 6 & 4 \\ \hline -3 & 6 & 7 \\ 8 & & & \\ \end{array}\right]
$$

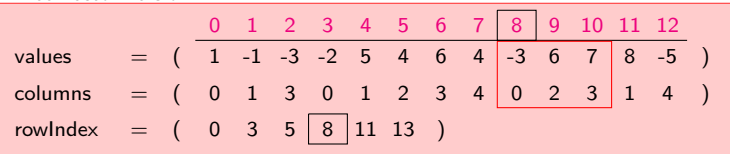

<span id="page-22-0"></span>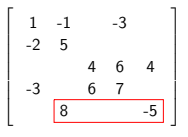

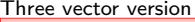

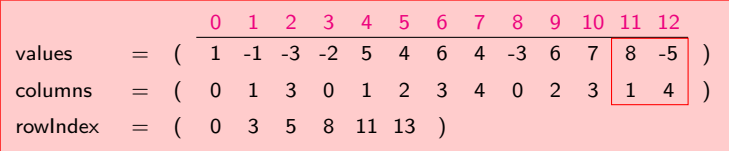

<span id="page-23-0"></span>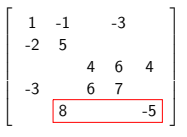

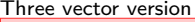

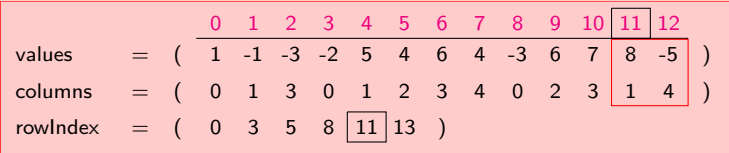

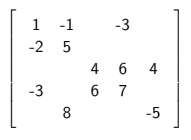

Three vector version

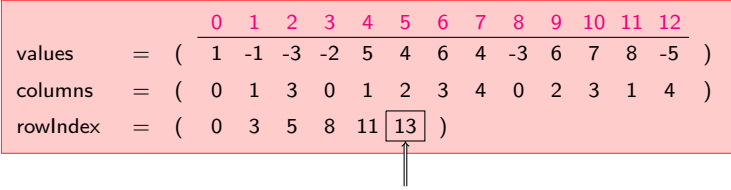

<span id="page-24-0"></span>Number of Non-Zero Elements

<span id="page-25-0"></span>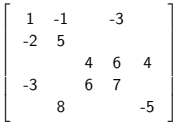

Three vector version

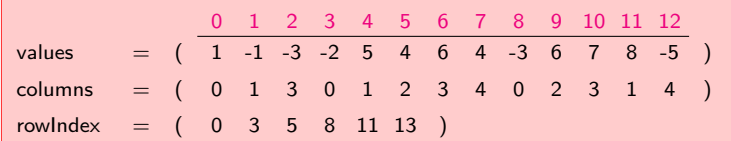

Four vector version

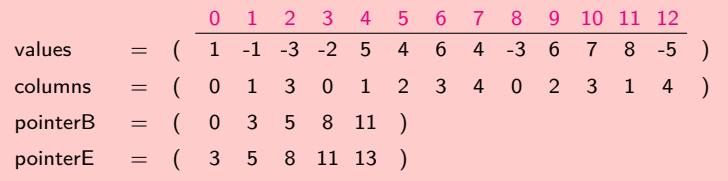

<span id="page-26-0"></span>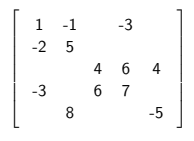

Three vector version

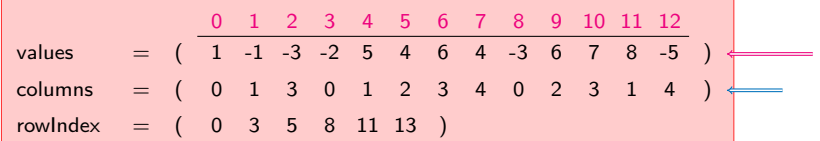

Four vector version

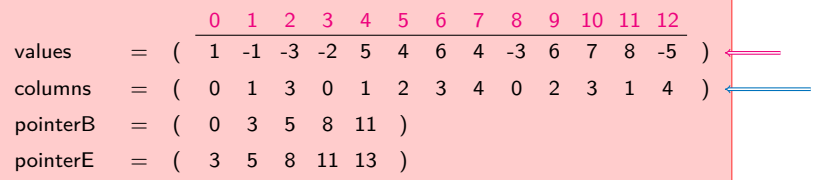

Note: The values and columns arrays are the same in both formats

<span id="page-27-0"></span>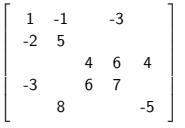

Three vector version

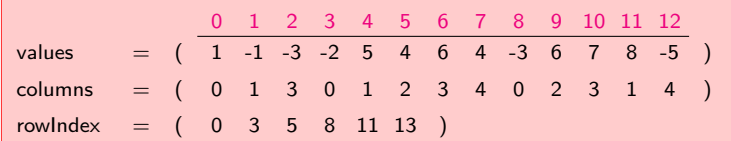

Four vector version

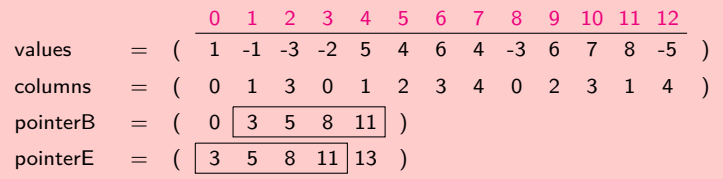

Note: Connection between pointerB and pointerE.

- You will be fine just using the three vector format
- I will only use the three vector format in the rest of the talk
- <span id="page-28-0"></span>• What happens when a row is entirely empty??

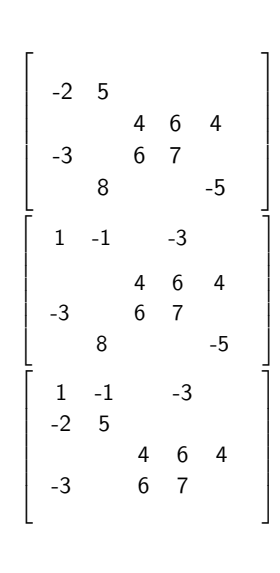

<span id="page-29-0"></span>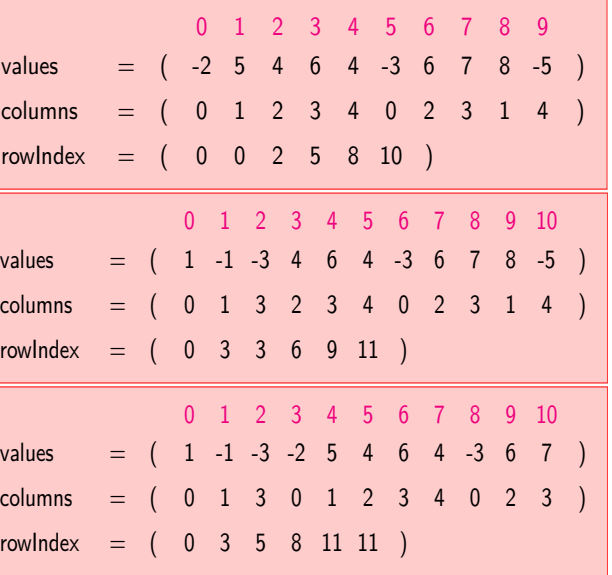

# Compressed Sparse Column (CSC)

Similar to CSR, but instead the columns are stored in compressed form.

- Stores only non-zero values
- Matrix indexing can be zero (C style) or one (Fortran style) based.

<span id="page-30-0"></span>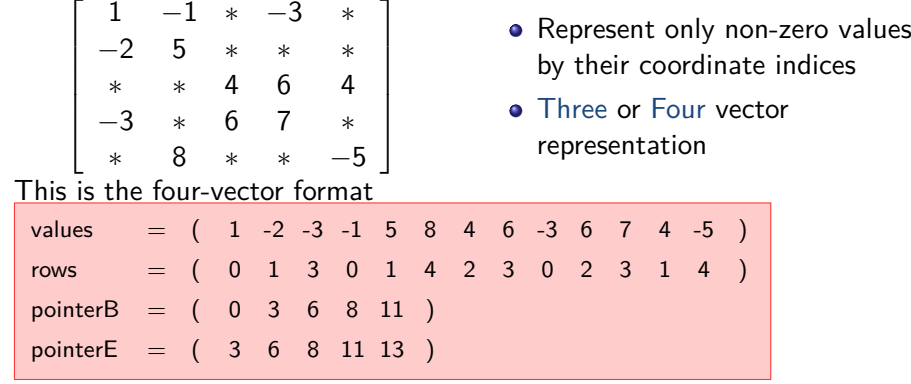

### **Outline**

### 1 [Introduction](#page-1-0)

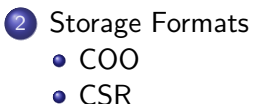

o [CSC](#page-30-0)

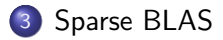

### 4 [Sparse Solvers](#page-43-0)

### <span id="page-31-0"></span>5 [SCXX Library](#page-55-0)

### Sparse BLAS

#### BLAS

Basic Linear Algebra Subroutines

Most (if not all) of you may be already familiar with BLAS routines operating on dense arrays. They come in three levels:

- BLAS Level 1 Vector-Vector Operations
- BLAS Level 2 Matrix-Vector Operations
- <span id="page-32-0"></span>BLAS Level 3 - Matrix-Matrix Operations

MKL provides an extension to BLAS for sparse matrices called Sparse BLAS

### Sparse BLAS

#### BLAS

Basic Linear Algebra Subroutines

Most (if not all) of you may be already familiar with BLAS routines operating on dense arrays. They come in three levels:

- BLAS Level 1 Vector-Vector Operations
- BLAS Level 2 Matrix-Vector Operations
- BLAS Level 3 Matrix-Matrix Operations

MKL provides an extension to BLAS for sparse matrices called Sparse BLAS

### Sparse Vectors

<span id="page-33-0"></span>Before discussing Sparse BLAS Level 1, we need a brief digression into sparse-vectors.

### Sparse Vectors

The Intel MKL uses the following terms to describe vectors for BLAS routines:

#### Compressed sparse vectors

In this form only non-zero elements and their indices are stored. I.e. there a total of two arrays are required to describe the sparse-vector - one containing the elements and the other containing the indices.

#### Full-storage vectors

<span id="page-34-0"></span>This is just the usual dense form of the vector.

### Sparse BLAS Level 1

#### Naming Conventions

If the Sparse BLAS routine is an extension of a regular BLAS routine then it's name is derived by appending an  $i$  at the end of the corresponding dense BLAS routine.

#### **Examples**

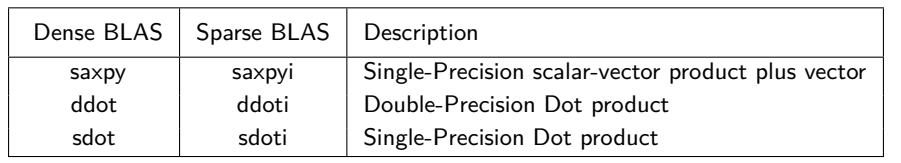

<span id="page-35-0"></span>Note: There are some dense BLAS Level 1 routines that will work with compressed-form array (with the parameter  $incx = 1$ ), such as  $dcopy$ . See Manual.

#### Useful

- Level 2 and 3 routines are useful for building iterative solvers for large sparse systems.
- Such solvers are based on Reverse Communication Interface (RCI).

### **Terminology**

In the next few slides the following terms will be used:

- **Typical/Conventional interface** Interface similar to that of NIST Sparse BLAS library.
- <span id="page-36-0"></span>**Simplified interface** Essentially supports CSR3.

#### Naming Scheme

Each routine has a six- or eight-character base name prefixed by either

mkl or mkl cspblas.

Typical Interface

The routines have the following template:

mkl <character><data><operation>

#### Simplified Interface

The routines have the following template:

For one-based indexing :-

mkl\_<character><data><mtype><operation>

For zero-based indexing :-

<span id="page-37-0"></span>mkl cspblas <character><data><mtype><operation>

<character> can be:

- s real single precision
- c complex single precision
- d real double precision
- <span id="page-38-0"></span>z complex double precision

<character> can be:

- s real single precision
- c complex single precision
- d real double precision
- z complex double precision

<data> can be:

<span id="page-39-0"></span>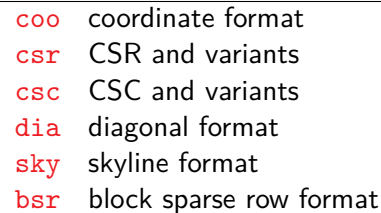

<character> can be:

- s real single precision
- c complex single precision
- d real double precision
- z complex double precision

<operation> can be:

- mv matrix-vector product (Level 2) mm matrix-matrix product (Level 3)
- sv solve single triangular system (Level 2)
- <span id="page-40-0"></span> $sm$  solve  $\triangle$  system with multiple RHS (Level 3)

<data> can be:

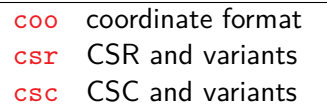

- dia diagonal format
- sky skyline format
- bsr block sparse row format

<character> can be:

- s real single precision
- c complex single precision
- d real double precision
- z complex double precision

#### <data> can be:

- coo coordinate format
- csr CSR and variants
- csc CSC and variants
- dia diagonal format
- sky skyline format
- bsr block sparse row format

<operation> can be:

- mv matrix-vector product (Level 2)
- mm matrix-matrix product (Level 3) sv solve single triangular system (Level 2)
- $sm$  solve  $\triangle$  system with multiple RHS (Level 3)

<mtype> can be:

- ge general matrix
- sy upper or lower  $\triangle$  of a symmetric matrix
- <span id="page-41-0"></span>tr triangular matrix

#### **Examples**

Matrix-vector product of a sparse general matrix

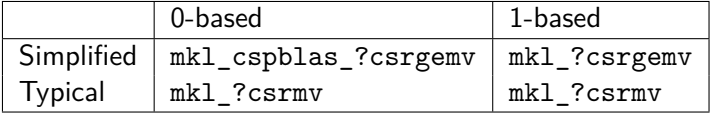

<span id="page-42-0"></span>Note: Simplified form uses CSR3 and Typical form uses CSR4.

### **Outline**

### 1 [Introduction](#page-1-0)

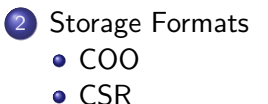

o [CSC](#page-30-0)

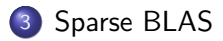

### 4 [Sparse Solvers](#page-43-0)

### <span id="page-43-0"></span>5 [SCXX Library](#page-55-0)

### Solver Solvers

### **Types**

There are two types of solvers available in the MKL:

- **•** Direct Solvers
- <span id="page-44-0"></span>**•** Iterative Solvers

### Solver Solvers

#### **Types**

There are two types of solvers available in the MKL:

- **Direct Solvers**
- **•** Iterative Solvers

<span id="page-45-0"></span>These is a very extensive topic, principally because the routines provide a multitude of customization.

### Solver Solvers

#### **Types**

There are two types of solvers available in the MKL:

- **Direct Solvers**
- **•** Iterative Solvers

These is a very extensive topic, principally because the routines provide a multitude of customization.

Only discuss the general operation of these routines.

#### Reference

<span id="page-46-0"></span>See Chapter 8 in the MKL.

### **PARDISO** stands for **PAR**allel **DI**rect **SO**lver.

<span id="page-47-0"></span>The Intel MKL PARDISO package is a high-performance, robust, memory efficient, and easy to use software package for solving large sparse linear systems of equations on shared memory multiprocessors. - MKL Manual

### **PARDISO** stands for **PAR**allel **DI**rect **SO**lver.

The Intel MKL PARDISO package is a high-performance, robust, memory efficient, and easy to use software package for solving<br>*,* large sparse linear systems of equations on shared memory multiprocessors. - MKL Manual

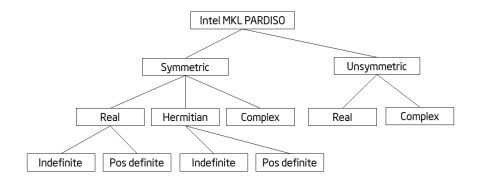

Matrices that PARDISO can solve.

<span id="page-48-0"></span>

PARDISO solving process has multiple "phases". You have to call the same function more than once to process these phases.

The phases are:

- Phase 1: Fill-reduction analysis and symbolic factorization
- Phase 2: Numerical factorization
- Phase 3: Forward and backward solve and optional iterative refinement
- <span id="page-49-0"></span>Phase 4: Memory release phase

PARDISO solving process has multiple "phases". You have to call the same function more than once to process these phases.

The phases are:

Phase 1: Fill-reduction analysis and symbolic factorization

Phase 2: Numerical factorization

Phase 3: Forward and backward solve and optional iterative refinement

<span id="page-50-0"></span>Phase 4: Memory release phase

See manual for detailes. See code samples for usage.

### Iterative Solvers

<span id="page-51-0"></span>MKL supports iterative sparse solvers (ISS) based on the reverse communication interface (RCI).

### Iterative Solvers

MKL supports iterative sparse solvers (ISS) based on the reverse communication interface (RCI).

<span id="page-52-0"></span>What is RCI? A group of user-callable routines that are used in the step-by-step solving process.

### Iterative Solvers

MKL supports iterative sparse solvers (ISS) based on the reverse communication interface (RCI).

#### What is RCI?

A group of user-callable routines that are used in the step-by-step solving process.

#### What can RSS-ISS solve?

- **•** Symmetric Positive Definite System Uses Conjugate Gradients (CG)
- <span id="page-53-0"></span>• Non-symmetric Indefinite System Uses Flexible Generalized Minimul Residual Solver (FGMRES)

7KHIROORZLQJGLDJUDPLQGLFDWHVWKHW\SLFDORUGHULQZKLFKWKH5&,,66LQWHUIDFHURXWLQHVDUHLQYRNHG

### Iterative Solvers and Duncal

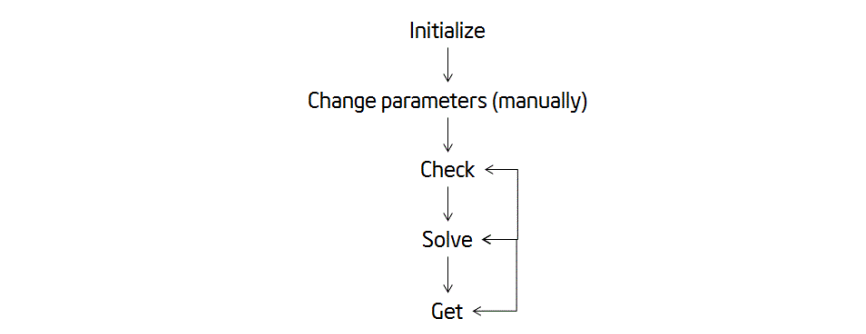

#### **RCI ISS Interface Routines**

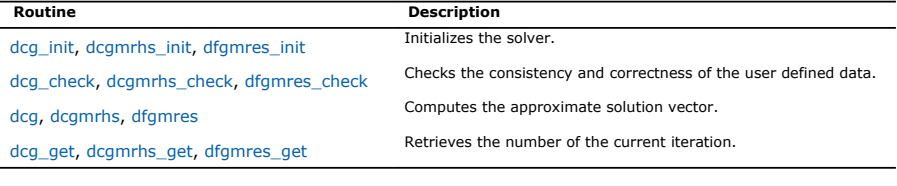

<span id="page-54-0"></span>**Deepak Chandan (Physics, Toronto) [Intel MKL Sparse](#page-0-0) March 13, 2013 26 / 30** 

### **Outline**

### 1 [Introduction](#page-1-0)

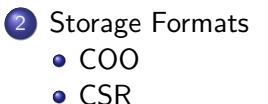

o [CSC](#page-30-0)

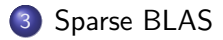

### 4 [Sparse Solvers](#page-43-0)

### <span id="page-55-0"></span>5 [SCXX Library](#page-55-0)

### SCXX Library

#### **Description**

Stands for *Scientific CXX* is a templated linear algebra library that I have written over the past year that provides:

- **1** Dense vectors
- 2 Dense matrices (2D, 3D and 4D)
- **3** Sparse 2D Matrices
- 4 Postscript plotting routines (useful for debugging)
- **5** Computational grids
- **6** Solvers (coming soon)

The classes that implement the above structures provide:

- **1** Operator overloading for:  $+$ ,  $-$ ,  $*$ ,  $/$ ,  $=$ ,  $*-$ ,  $+-$ ,  $-$ ,  $*$ ,  $\lt$ ,  $\lt$ ,  $\lt$ ,  $\lt$
- 2 Mathematical functions such as MATMUL, DOT, TRIPLE\_PRODUCT, Mag()
- 3 C++ exception handling
- 4 Debugging support
- <span id="page-56-0"></span>**5** Sparse matrix routines

I want to talk briefly about the support for sparse matrices.

# SCXX Sparse Module

The library provides the following sparse matrix classes:

SMatrixSP\_COO, SMatrixSP\_CSR, SMatrixSP\_CSC

These classes:

- **1** Provide convenient single object handle for a sparse matrix.
- 2 Format inter-conversion (via overloaded assignment operator = )
- **3** Sparse Matrix-Dense Vector multiplication
- 4 Neatly formatted output (via overloaded output operator « )
- 5 Easy insertion of data (via function-call operator)

void operator()(Double val, Int32 row, Int32 col)

This manages the difficult task of generating the pointers array for the CSR and CSC formats.

6 Easy accessing of data (via fucntion-call operator)

```
Double operator()(Int32 row, Int32 col)
```
**7** Methods to retrieve internal pointers for use in external routines (such as those of Intel MKL)

[Table of Contents](#page-58-0)

# <span id="page-58-0"></span>THE END!